## SAP ABAP table WSELKUNNR {Range Table for Customer Number}

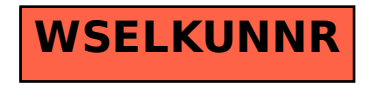